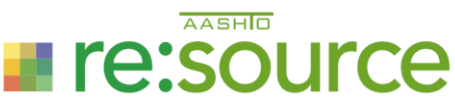

# <span id="page-0-0"></span>**How to Prepare for Your Remote Assessment**

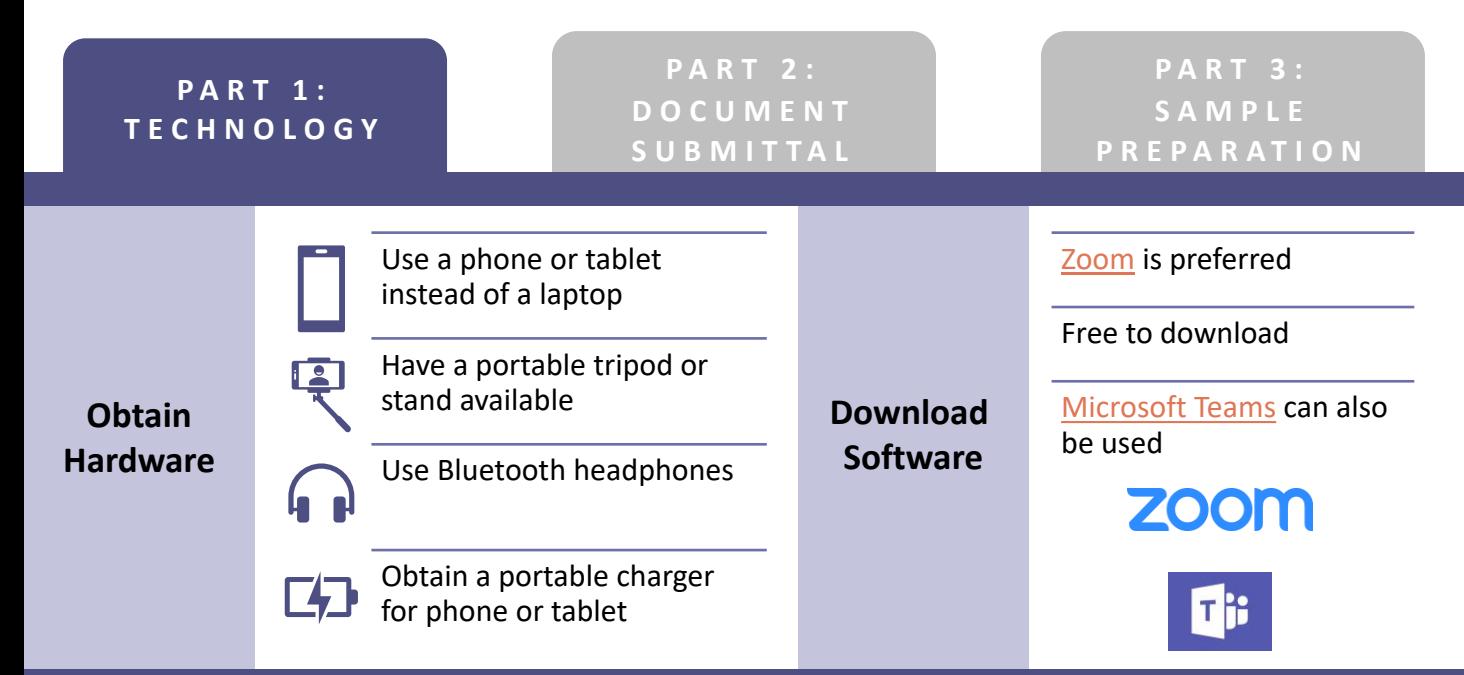

**Pro Tip:** Designate a camera person knowledgeable with camera equipment and determine how the camera person will interact, such as alerting the technician when a question is asked, and the technician doesn't hear. Also, ensure a stand is available for the camera. *– AASHTO re:source Customer*

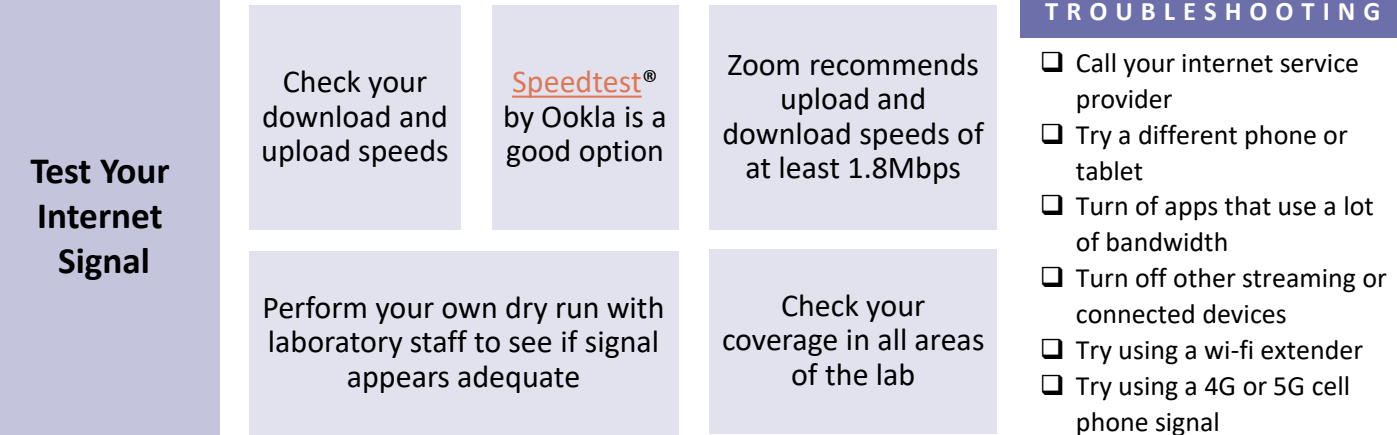

Pro Tip: Become familiar with the equipment and software you'll be asked to use in order for the assessor to view testing. *– AASHTO re:source Customer*

**Familiarize Yourself with Hardware & Software**

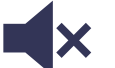

Ensure that you know how to mute and unmute

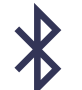

Connect and disconnect Bluetooth headphones

Switch the camera being displayed by the tablet or phone

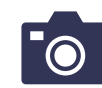

Use screen share features in software

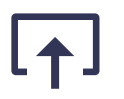

**AASHID Fire:source** 

### **How to Prepare for Your Remote Assessment**

<span id="page-1-0"></span>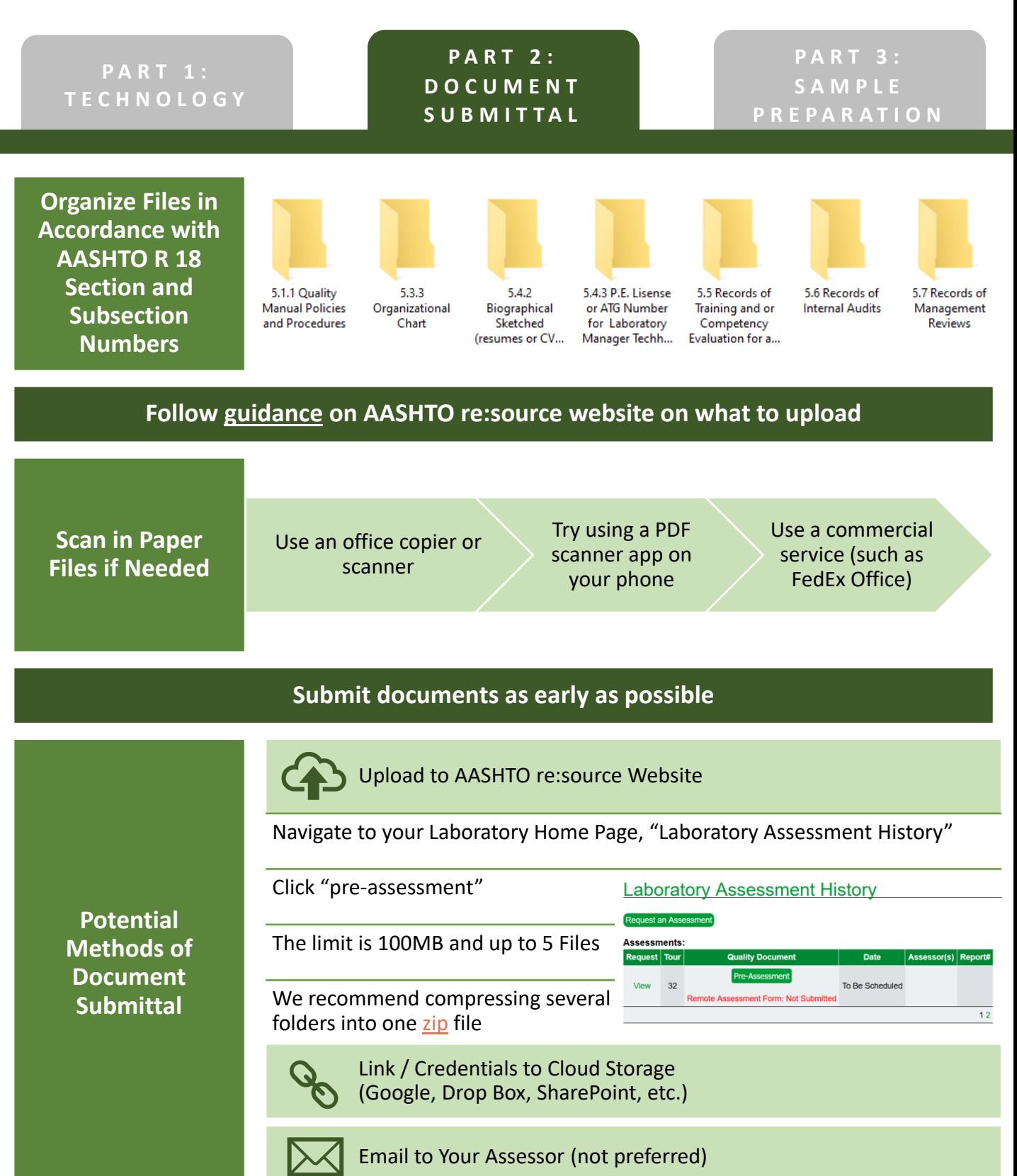

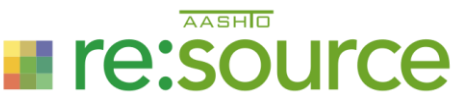

# <span id="page-2-0"></span>**How to Prepare for Your Remote Assessment**

#### **P A R T 1 : [T E C H N O L O G Y](#page-0-0)**

**P A R T 2 : [D O C U M E N T](#page-1-0)  S U B M I T T A L**

### **Prepare all samples as described in [Assessment Prep Lists](http://aashtoresource.org/lap/assessment-prep-lists) prior to the Assessment.**

**Pro Tip:** Follow the guidelines given. Having the samples prepared and ready made a huge difference in the amount of time required for the assessment. This also makes you feel more confident and ready for the upcoming testing. Have everything prepared a few days beforehand and make a dry run of each test method. Try to relax. *– AASHTO re:source Customer*

#### **Additional Customer Comments**

"Take the extra time to make sure all required documents are complete before submitting to the website."

"You might need better speakers than what is in a tablet or phone in areas with fume hoods when you do the assessment. Gather your paperwork early, if your records are paper. The 5-file limit requires extra organization. Overall, it requires more prep work than before so allow more time. We both worked out the kinks. The final report comes quicker."

"Preparation is paramount. Things will go much more smoothly if you have everything ready to go at the onset of the assessment. An extending tripod works well to get all the angles of the demonstrations. Make sure you have adequate charging cords for your phone or tablet...the longer ones were helpful. Having a designated phone or tablet operator also helps."

Additional information on remote assessments is available on our website: [aashtoresource.org/lap/remote-assessments](http://aashtoresource.org/lap/remote-assessments)

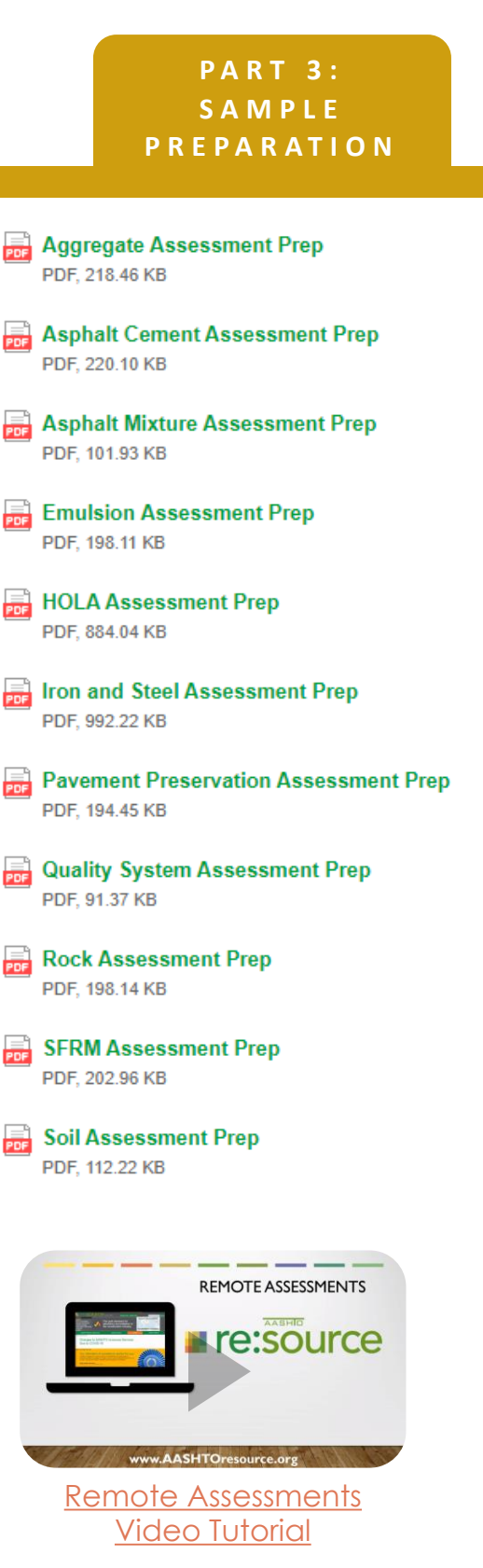